## Welcome to the New CMLTA Member Portal Software

If you have additional questions do not hesitate to contact the Continuing Competence Manager

Natasha Kasongo natasha@cmlta.org

|                                                           | On June 1 <sup>st</sup> , 2022 all |
|-----------------------------------------------------------|------------------------------------|
| Lli Degulated Member                                      | Regulated Members                  |
| Hi, Regulated Member                                      | will be sent an email              |
|                                                           | including                          |
|                                                           | Link/URL                           |
| Your new CMLTA account is created and can be logged into. | to the                             |
| Please click the link below to access your portal:        | Member                             |
| Please click the link below to access your portal.        | Portal                             |
|                                                           | Username                           |
| Client portal login                                       | <ul> <li>Temporary</li> </ul>      |
|                                                           | Password                           |
| Alternatively, you can cut and paste the following URL:   | Passworu                           |
|                                                           | Click                              |
| [URL]                                                     |                                    |
| [ond]                                                     | "Client Portal Login"              |
|                                                           | Or<br>Converdence                  |
|                                                           | Copy and paste<br>"URI"            |
|                                                           | UKL                                |
| Your username is: Regulatedmember@email.com               |                                    |
| Temporary password:                                       |                                    |
| temporary password.                                       |                                    |
|                                                           |                                    |
|                                                           | The Regulated                      |
|                                                           | Member will then be                |
|                                                           | asked to create a                  |
| : change your password.                                   | new password                       |
|                                                           | <ul> <li>Must be at</li> </ul>     |
| * Your current password                                   | least 8                            |
| •                                                         | characters                         |
| * New password                                            | Must                               |
| •                                                         | include a                          |
| * Confirm password                                        | punctuation                        |
| · · · · · · · · · · · · · · · · · · ·                     | character                          |
| Change                                                    | ondraotor                          |
|                                                           |                                    |
|                                                           |                                    |
|                                                           |                                    |

| al Laboratory Technologists of Alberta                                                                                                    |                                    | ? 📢 🛈 🕃 Hi, Learning Plan 👻                                                                                                    | successfully created                                                                                            |
|----------------------------------------------------------------------------------------------------|------------------------------------|----------------------------------------------------------------------------------------------------|----------------------------------------------------------------------------------------------------|
| A Home                                                                                                    |                                    |                                                                                                    | a new Password yo                                                                                               |
| 🚍 Active Permit                                                                                                    |                                    | Announcements (0)                                                                                                    | will enter your                                                                                                 |
| Active<br>Effective Expires<br>26-May-2022 31-Dec-2022                                                                                                    | Ł Permit                           | No announcements           Include paid           Date         Total         Due                                                                                                    | Member Portal<br>Home Screen                                                                                    |
| Change My Registration For 2022                                                                                                    |                                    | 0 invoice(s)                                                                                                    |                                                                                                    |
| Cancelled                                                                                                    | Change                             | 👌 My Exams                                                                                                    |                                                                                                    |
| My forms                                                                                                    |                                    | Exam                                                                                                    |                                                                                                    |
| Volunteer Resource Application                                                                                                    | Fill in                            |                                                                                                    |                                                                                                    |
| Letter of Standing                                                                                                    | Fill in                            | 🗼 My Self Assessments                                                                                                    |                                                                                                    |
|                                                                                                    |                                    | Assessment                                                                                                    |                                                                                                    |
|                                                                                                    |                                    |                                                                                                    |                                                                                                    |
|                                                                                                    | 大済 Alinity ©2022                   | Self-Assessment - Available +                                                                                                    | Here you can                                                                                                    |
| al Laboratory Technologists of Alberta                                                                                                    | <b>ችሽ</b> Alinity e2022            |                                                                                                    |                                                                                                    |
| al Laboratory Technologists of Alberta                                                                                                    | <b>清査</b> Aliniy c2022             |                                                                                                    | download/print you<br>Permit Card                                                                               |
| al Laboratory Technologists of Alberta                                                                                                    | Alinity 22022 کی مالیک<br>کی مالیک | ? ♥ @<br>Learning Plan ~<br>Announcements (0)<br>No announcements                                                                                                    | download/print you<br>Permit Card<br>Click                                                                      |
| al Laboratory Technologists of Alberta                                                                                                    |                                    | ?     ✓     Main announcements       No announcements       No announcements       Announcements       No announcements       No announcements       No announcements                                                                                                    | download/print you<br>Permit Card                                                                               |
| al Laboratory Technologists of Alberta<br>Home<br>Active Permit<br>Active<br>Effective<br>26-May-2022<br>Broke-2022                                          |                                    | ? ♥ @<br>Learning Plan ~<br>Announcements (0)<br>No announcements                                                                                                    | download/print you<br>Permit Card<br>Click<br>"Permit"                                                          |
| al Laboratory Technologists of Alberta   Home   Active Permit  Active  Effective  Effective  25-May-2022  Change My Registration For 2022                    | 2 Permit                           | ?     €     1%       Cearning Plan ∨       Image: Announcements (0)       No announcements       Announcements       Announcements       Announcements       Image: Announcements       Image: Announcements | download/print you<br>Permit Card<br>Click                                                                      |
| al Laboratory Technologists of Alberta<br>Home<br>Active Permit<br>Active<br>Effective<br>26-May-2022<br>Broke-2022                                          |                                    | ?     €     Hs.<br>Learning Plan ~       Announcements (0)<br>No announcements                                                                                                    | download/print you<br>Permit Card<br>Click<br>"Permit"<br>OR                                                    |
| al Laboratory Technologists of Alberta   Home   Active Permit  Active  Effective  Effective  25-May-2022  Change My Registration For 2022                    | 2 Permit                           | ? ?   ? ?   ? ?   ? ?   ? ?   ? ?   ? ?   ? ?   ? ?   ? ?   ? ?   ? ?   ? ?   ? ?   ? ?   ? ?   ? ?   ? ?   ? ?   ? ?   ? ?   ? ?   ? ?   ? ?   ? ?   ? ?   ? ?   ? ?   ? ?   ? ?   ? ?   ? ?   ? ?   ? ?   ? ?   ? ?   ? ?   ? ?   ? ?   ? ?   ? ?   ? ?   ? ?   ? ?   ? ?   ? ?   ? ?   ? ?   ? ?   ? ?   ? ?   ? ?   ? ?   ? ?   ? ?   ? ?   ? ?   ? ?   ? ?   ? ?   ? ?   ? ? <td>download/print you<br/>Permit Card<br/>Click<br/>"Permit"<br/><b>OR</b><br/>On the left side</td>                                                                                                    | download/print you<br>Permit Card<br>Click<br>"Permit"<br><b>OR</b><br>On the left side                         |
| al Laboratory Technologists of Alberta<br>Home  Active Permit  Active  Effective 26-May-2022  Change My Registration For 2022  Cancelled                     | 2 Permit                           | ? ?   ? ?   ? ?   ? ?   ? ?   ? ?   ? ?   ? ?   ? ?   ? ?   ? ?   ? ?   ? ?   ? ?   ? ?   ? ?   ? ?   ? ?   ? ?   ? ?   ? ?   ? ?   ? ?   ? ?   ? ?   ? ?   ? ?   ? ?   ? ?   ? ?   ? ?   ? ?   ? ?   ? ?   ? ?   ? ?   ? ?   ? ?   ? ?   ? ?   ? ?   ? ?   ? ?   ? ?   ? ?   ? ?   ? ?   ? ?   ? ?   ? ?   ? ?   ? ?   ? ?   ? ?   ? ?   ? ?   ? ?   ? ?   ? ?   ? ?   ? ?   ? ? <td>download/print you<br/>Permit Card<br/>Click<br/>"Permit"<br/><b>OR</b><br/>On the left side</td>                                                                                                    | download/print you<br>Permit Card<br>Click<br>"Permit"<br><b>OR</b><br>On the left side                         |
| al Laboratory Technologists of Alberta  Home  Active Permit  Active  Effective  Effective  26-May-2022  Change My Registration For 2022  Cancelled  My forms | ▲ Permit<br>Change                 | ? ?   ? ?   ? ?   ? ?   ? ?   ? ?   ? ?   ? ?   ? ?   ? ?   ? ?   ? ?   ? ?   ? ?   ? ?   ? ?   ? ?   ? ?   ? ?   ? ?   ? ?   ? ?   ? ?   ? ?   ? ?   ? ?   ? ?   ? ?   ? ?   ? ?   ? ?   ? ?   ? ?   ? ?   ? ?   ? ?   ? ?   ? ?   ? ?   ? ?   ? ?   ? ?   ? ?   ? ?   ? ?   ? ?   ? ?   ? ?   ? ?   ? ?   ? ?   ? ?   ? ?   ? ?   ? ?   ? ?   ? ?   ? ?   ? ?   ? ?   ? ?   ? ? <td>download/print you<br/>Permit Card<br/>Click<br/>"Permit"<br/>OR</td>                                                                                                    | download/print you<br>Permit Card<br>Click<br>"Permit"<br>OR                                                    |
| al Laboratory Technologists of Alberta<br>Home  Active Permit  Active  Effective 26-May-2022  Cancelled  My forms  Volunteer Resource Application            | Le Permit                          | ? ?   ? ?   ? ?   ? ?   ? ?   ? ?   ? ?   ? ?   ? ?   ? ?   ? ?   ? ?   ? ?   ? ?   ? ?   ? ?   ? ?   ? ?   ? ?   ? ?   ? ?   ? ?   ? ?   ? ?   ? ?   ? ?   ? ?   ? ?   ? ?   ? ?   ? ?   ? ?   ? ?   ? ?   ? ?   ? ?   ? ?   ? ?   ? ?   ? ?   ? ?   ? ?   ? ?   ? ?   ? ?   ? ?   ? ?   ? ?   ? ?   ? ?   ? ?   ? ?   ? ?   ? ?   ? ?   ? ?   ? ?   ? ?   ? ?   ? ?   ? ?   ? ? <td>download/print you<br/>Permit Card<br/>Click<br/>"Permit"<br/><b>OR</b><br/>On the left side<br/>navigation bar click</td>                                                                                                    | download/print you<br>Permit Card<br>Click<br>"Permit"<br><b>OR</b><br>On the left side<br>navigation bar click |

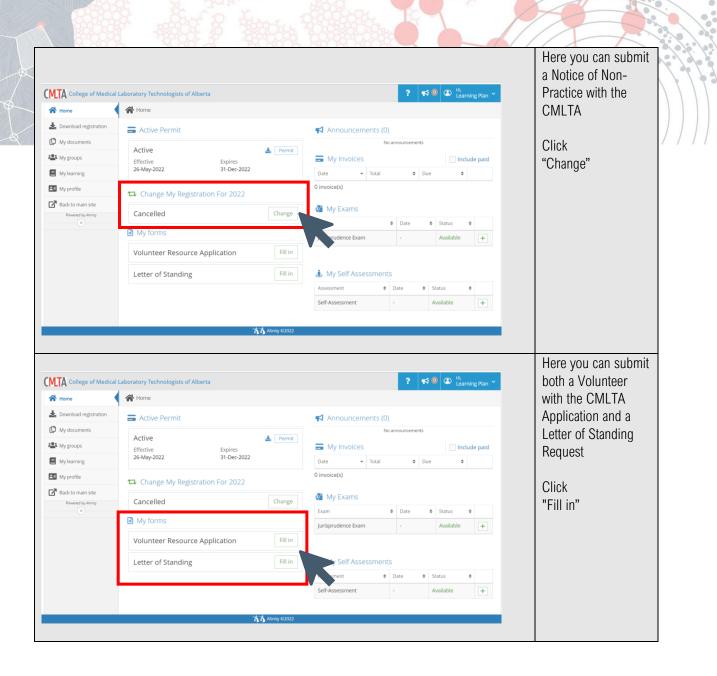

| llege of Medical La                                                     | boratory Technologists of Alberta                                                                                                    |                    | ? 📢 🙆 🖁 Learning Plan 👻                                                                                                    | invoices                                                                                                    |
|-------------------------------------------------------------------------|----------------------------------------------------------------------------------------------------|--------------------|----------------------------------------------------------------------------------------------------|----------------------------------------------------------------------------------------------------|
|                                                                         | A Home                                                                                                    |                    |                                                                                                    |                                                                                                    |
| ad registration                                                         | 🖬 Active Permit                                                                                                    |                    | Announcements (0)                                                                                                    | NOTE: previous                                                                                                    |
| uments<br>ups<br>ning                                                   | Active<br>Effective Expires<br>26-May-2022 31-Dec-2022                                                                                                    | Permit             | No announcements  My Invoices  Include paid  Date  Total  Due                                                                                                    | invoices will be<br>uploaded shortly<br>therefore if you do                                                                           |
| ìle                                                                     | Change My Registration For 2022                                                                                                    |                    | 0 invoice(s)                                                                                                    | therefore if you do<br>not see previous                                                                                               |
| main site                                                               | Cancelled                                                                                                    | Change             | 👌 My Exams                                                                                                    | years                                                                                                    |
|                                                                         | My forms                                                                                                    |                    | Exam                                                                                                    | invoices/receipts do                                                                                                    |
|                                                                         | Volunteer Resource Application                                                                                                    | Fill in            |                                                                                                    | not worry as these                                                                                                    |
|                                                                         | Letter of Standing                                                                                                    | Fill in            | 🌡 My Self Assessments                                                                                                    | will be updated late                                                                                                    |
|                                                                         |                                                                                                    |                    | Assessment                                                                                                    | this year                                                                                                    |
|                                                                         |                                                                                                    |                    |                                                                                                    | tins year                                                                                                    |
|                                                                         | <b>አስ</b> Alien                                                                                                    | nity ©2022         | Self-Assessment - Available +                                                                                                    | Here you will see                                                                                                    |
| •                                                                       | ⊼ለ Aliver<br>boratory Technologists of Alberta<br>脅 Home                                                                                                    | Nty ©2022          | Self-Assessment - Available +                                                                                                    |                                                                                                    |
| ad registration                                                         | boratory Technologists of Alberta                                                                                                    | Nity ©2022         | ? ₹ ® Larning Plan ∨<br>Announcements (0)                                                                                                    | Here you will see<br>available<br>examinations                                                                                        |
| •                                                                       | boratory Technologists of Alberta<br>Home<br>Active Permit                                                                                                    | Ny 62022<br>Permit | ? 📢 🙆 🕹 Hanning Plan V                                                                                                    | Here you will see<br>available<br>examinations<br>NOTE: the<br>jurisprudence                                                          |
| ad registration<br>uments<br>ups<br>ning<br>ile                         | boratory Technologists of Alberta<br>Home<br>Active Permit<br>Active<br>Effective<br>Effective<br>Expires                                                                                                    |                    | ?     Image: Constraint of the second second s       | Here you will see<br>available<br>examinations<br>NOTE: the<br>jurisprudence<br>examination is not                                    |
| ad registration<br>urments<br>ups<br>lile<br>main site<br>eed by Alinny | boratory Technologists of Alberta  Home  Active Permit  Active  Effective  Effective  26-May-2022  Change My Registration For 2022                                                                                                    |                    | ? ?   ? ?   * Learning Plan      * Announcements (0)     No announcements     No announcements     * Announcements     No announcements     * Include paid     Date Total   • Due   • •   0 invoice(s)     *                                                                                                    | Here you will see<br>available<br>examinations<br>NOTE: the<br>jurisprudence                                                          |
| ad registration<br>uments<br>ups<br>ning<br>lile<br>main site           | boratory Technologists of Alberta  Home  Active Permit  Active  Effective  Effective  26-May-2022  Change My Registration For 2022                                                                                                    | Permit             | ?       Manage frage       *     Announcements (0)       No announcements       Image frage       Image frage       Image frage       Image frage       Image frage       Image frage       Image frage       Image frage       Image frage       No announcements       Image frage       Image frage                                                                                                    | Here you will see<br>available<br>examinations<br>NOTE: the<br>jurisprudence<br>examination is not<br>required until<br>members renew |
| ad registration<br>urments<br>ups<br>lile<br>main site<br>eed by Alinny | boratory Technologists of Alberta  Home  Active Permit  Effective Expires 26-May-2022  Change My Registration For 2022  Cancelled  Cancelled  Cancelle  Cancelle  C | Permit             | ?       ?       ?       *       *       Learning Plan ~         *       Announcements (0)       No announcements       *       *       *         Image: Second Second                                                                                                    | Here you will see<br>available<br>examinations<br>NOTE: the<br>jurisprudence<br>examination is not<br>required until<br>members renew |
| ad registration<br>urments<br>ups<br>lile<br>main site<br>eed by Alinny | boratory Technologists of Alberta  Home  Active Permit  Active Expires 26-May-2022 31-Dec-2022 Cancelled My forms Volunteer Resource Application                                                                                                    | Permit             | ?       ?       ?       *       *       Learning Plan ~         *       Announcements (0)       No announcements       *       *       *         Image: Second Second                                                                                                    | Here you will see<br>available<br>examinations<br>NOTE: the<br>jurisprudence<br>examination is not<br>required until<br>members renew |
| ad registration<br>urments<br>ups<br>lile<br>main site<br>eed by Alinny | boratory Technologists of Alberta  Home  Active Permit  Active Expires 26-May-2022 31-Dec-2022 Cancelled My forms Volunteer Resource Application                                                                                                    | Permit<br>Change   | ? Image: Second second s | Here you will see<br>available<br>examinations<br>NOTE: the<br>jurisprudence<br>examination is not<br>required until                  |

| College of Medical                                                                                      | Laboratory Technologists of Alberta                                                                       | ? 📢 🗷 🖁 Carning Plan ~                                                                                                    | Here you will see<br>your Self-                                                                  |
|----------------------------------------------------------------------------------------------------|----------------------------------------------------------------------------------------------------|----------------------------------------------------------------------------------------------------|--------------------------------------------------------------------------------------------------|
| ome                                                                                                    | A Home                                                                                                    |                                                                                                    | Assessment that is                                                                               |
| ownload registration                                                                                    | 🚍 Active Permit                                                                                           | Announcements (0)                                                                                                    | required to create                                                                               |
| ly documents y groups y groups y learning y profile ack to main sitte  Peevered ty kinny                | Effective Expires<br>26-May-2022 31-Dec-2022                                                              | My invoices       Include paid         Date       Total       Due       Include paid         O invoice(s)       Image       Image       Image         Change       Image       Image       Image         Fill in       Image       Image       Image         Fill in       Image       Image       Image         Self-Assessment       Image       Image       Image | your Learning Plar<br>Click<br>"+"                                                               |
|                                                                                                    | τλη Alm                                                                                                   | y e2022                                                                                                    | My Documents tak                                                                                 |
| College of Medical<br>ome<br>ownload registration<br>y documents<br>y groups<br>y learning<br>y profile | Ain<br>Laboratory Technologists of Alberta<br>My documents<br>Documents<br>Name<br>You have 0 document(s) | y c2022<br>? 📢 @ 🕼 Hit<br>Learning Plan 🗸<br>• Uploaded                                                                                                    | My Documents tak<br>will show you the<br>documents that yo<br>have uploaded into<br>the software |

| College of Medica                                                                                                    | I Laboratory Technologists of Alberta  |               |   | ? 📢 🔍 🏝 Hi, Learning          | Plan Y | show up if you are                                                                                                    |
|----------------------------------------------------------------------------------------------------|----------------------------------------|---------------|---|-------------------------------|--------|----------------------------------------------------------------------------------------------------|
| Home                                                                                                    | 📽 My groups                            |               |   |                               | _      | member of a group                                                                                                    |
| L Download registration                                                                                                    | Name                                   |               |   | <ul> <li>Documents</li> </ul> | \$     | with the CMLTA                                                                                                    |
| My documents                                                                                                    | You are a member of 0 group(s)         |               |   |                               |        | (e.g., Council, etc.)                                                                                                    |
| My groups                                                                                                    |                                        |               |   |                               |        | (eigi, eeanon, ear                                                                                                    |
| My learning                                                                                                    |                                        |               |   |                               |        |                                                                                                    |
| My profile                                                                                                    |                                        |               |   |                               |        |                                                                                                    |
| Back to main site Powered by Alinity                                                                                                    |                                        |               |   |                               |        |                                                                                                    |
| e e e e e e e e e e e e e e e e e e e                                                                                                    |                                        |               |   |                               |        |                                                                                                    |
|                                                                                                    |                                        |               |   |                               |        |                                                                                                    |
|                                                                                                    |                                        |               |   |                               |        |                                                                                                    |
|                                                                                                    |                                        |               |   |                               |        |                                                                                                    |
|                                                                                                    |                                        |               |   |                               |        |                                                                                                    |
|                                                                                                    |                                        |               |   |                               |        |                                                                                                    |
|                                                                                                    |                                        |               |   |                               |        |                                                                                                    |
|                                                                                                    |                                        | Alinity ©2022 |   |                               |        |                                                                                                    |
|                                                                                                    |                                        |               |   |                               |        |                                                                                                    |
|                                                                                                    |                                        |               |   |                               |        |                                                                                                    |
|                                                                                                    |                                        |               |   |                               |        | My Learning Tab w                                                                                                    |
| College of Medica                                                                                                    | il Laboratory Technologists of Alberta |               |   | ? 📢 💿 🕀 Hu                    | Nan    |                                                                                                    |
|                                                                                                    | I Laboratory Technologists of Alberta  |               |   | ? 📢 🕘 🖨 Ha.<br>Learning F     | lan ¥  | show Regulated                                                                                                    |
| Home                                                                                                    | My continuing education                |               |   | ? 📢 🖲 🖨 Learning f            | Yan Y  | show Regulated<br>Members their                                                                                                    |
| Home                                                                                                    |                                        |               | + | ? 📢 🕘 🖨 Learning F            | lan Y  | show Regulated<br>Members their<br>previous Continuing                                                                                                    |
| Home Download registration My documents                                                                                                    | My continuing education                |               | + | ? ₹ 0 🗷 Learning F            | Yan Y  | show Regulated<br>Members their                                                                                                    |
| Home Download registration My documents My groups                                                                                                    | My continuing education                |               | ÷ | ? 📢 🖲 🕲 Learning f            | Yan Y  | show Regulated<br>Members their<br>previous Continuing<br>Education                                                                                                    |
| Home Download registration My documents My groups My learning                                                                                                    | My continuing education                |               | ÷ | ? 📢 🖲 🕼 Learning f            | Nan Y  | show Regulated<br>Members their<br>previous Continuing<br>Education<br>NOTE: Previous                                                                                         |
| Home Download registration Download registration My documents My groups My learning My profile                                                                       | My continuing education                |               | + | ? 📢 🖲 🖨 Learning F            | Ran Y  | show Regulated<br>Members their<br>previous Continuing<br>Education                                                                                                    |
| Home Download registration Download registration  My documents My groups My prote My learning My prote Powerd by king                                                | My continuing education                |               | + | ? 📢 💿 🖨 Learning F            | tan ¥  | show Regulated<br>Members their<br>previous Continuing<br>Education<br>NOTE: Previous<br>years' CCP will not                                                                  |
| <ul> <li>Home</li> <li>Download registration</li> <li>My documents</li> <li>My groups</li> <li>My learning</li> <li>My profile</li> <li>Sack to main site</li> </ul> | My continuing education                |               | + | ? 📢 🕲 🖨 Learning f            | ĩan 🎽  | show Regulated<br>Members their<br>previous Continuing<br>Education<br>NOTE: Previous<br>years' CCP will not<br>be present right                                              |
|                                                                                                    | My continuing education                |               | + | ? 📢 🖲 🚨 Learning f            | Yan Y  | show Regulated<br>Members their<br>previous Continuin<br>Education<br>NOTE: Previous<br>years' CCP will not<br>be present right<br>away. This will be                         |
| Home Download registration Download registration  My documents My groups My profile My learning My profile Powerd by Julny                                           | My continuing education                |               | ÷ | ? 📢 🖲 🗶 Harning f             | Yan Y  | show Regulated<br>Members their<br>previous Continuing<br>Education<br>NOTE: Previous<br>years' CCP will not<br>be present right<br>away. This will be<br>uploaded here in th |
| Home Download registration Download registration  My documents My groups My prote My learning My prote Powerd by king                                                | My continuing education                |               | ÷ | ? 📢 🖲 🕼 Learning f            | ¥an Ƴ  | show Regulated<br>Members their<br>previous Continuing<br>Education<br>NOTE: Previous<br>years' CCP will not<br>be present right<br>away. This will be                        |
| Home      Download registration      My documents      My groups      My learning      My profile      Powerd by kinity                                              | My continuing education                |               | + | ? 📢 🖲 🕼 Learning f            | Kan ¥  | show Regulated<br>Members their<br>previous Continuing<br>Education<br>NOTE: Previous<br>years' CCP will not<br>be present right<br>away. This will be<br>uploaded here in th |
| Home  Home  Download registration  My documents  My aroups  My learning  My profile  Back to main site Peered by kinny                                               | My continuing education                |               | + | ? 📢 🖲 🖨 Learning F            | Ran ¥  | show Regulated<br>Members their<br>previous Continuing<br>Education<br>NOTE: Previous<br>years' CCP will not<br>be present right<br>away. This will be<br>uploaded here in th |
| Home  Home  Download registration  My documents  My aroups  My learning  My profile  Back to main site Peered by kinny                                               | My continuing education                |               |   | ? 📢 🖲 🕒 Learning F            | Ran ¥  | show Regulated<br>Members their<br>previous Continuing<br>Education<br>NOTE: Previous<br>years' CCP will not<br>be present right<br>away. This will be<br>uploaded here in th |
| Home  Home  Download registration  My documents  My aroups  My learning  My profile  Back to main site Peered by kinny                                               | My continuing education                |               |   | ? 📢 🖲 🕒 Learning F            | łan ¥  | Members their<br>previous Continuing<br>Education<br>NOTE: Previous<br>years' CCP will not<br>be present right<br>away. This will be<br>uploaded here in th                   |

| College of Medical La | boratory Technologists of Alber | ta                                          |                                    | ? 📢 🙆 😩 Hi, Learning Pla             | My Profile allows the<br>Regulated Member |
|-----------------------|---------------------------------|---------------------------------------------|------------------------------------|--------------------------------------|-------------------------------------------|
| Home                  | My Profile > Learning Plan      | to update their                             |                                    |                                      |                                           |
| Download registration | 🖋 Edit profile                  |                                             |                                    |                                      | profile                                   |
| My documents          |                                 |                                             |                                    |                                      | I                                         |
| My groups             | PERSONAL                        |                                             |                                    |                                      | Click                                     |
| My learning           | It is the member's respon-      | ibility to ensure the College has current a | and up-to-date contact and employn | ent information. We are committed to | "Edit Profile"                            |
| My profile            | protecting the security of      |                                             |                                    |                                      | Edit i follic                             |
| Back to main site     |                                 |                                             |                                    |                                      | This sea that says has                    |
| Powered by Alinity    | Registration #<br>5062          | Gender<br>Female                            | Birth date<br>Birth date           | Age<br>Age                           | Things that can be                        |
|                       |                                 | - Charc                                     |                                    |                                      | changed include:                          |
|                       | Current Name                    |                                             |                                    |                                      | Personal                                  |
|                       | First name                      | Preferred first name                        | Middle name(s)                     | Last name                            |                                           |
|                       | Learning Plan                   |                                             |                                    | Test                                 | information                               |
|                       | Current Address                 |                                             |                                    |                                      | Education                                 |
|                       | Apartment / Box No. / Addr      | ess or Street No.                           |                                    |                                      | <ul> <li>Employment</li> </ul>            |
|                       | •                               |                                             |                                    |                                      | information                               |
|                       |                                 | እ Alinity ©2022                             | ,                                  |                                      |                                           |